# **ADMINISTRATIVE CIRCULAR NO 65**

Office of the Superintendent

## **SAN DIEGO UNIFIED SCHOOL DISTRICT**

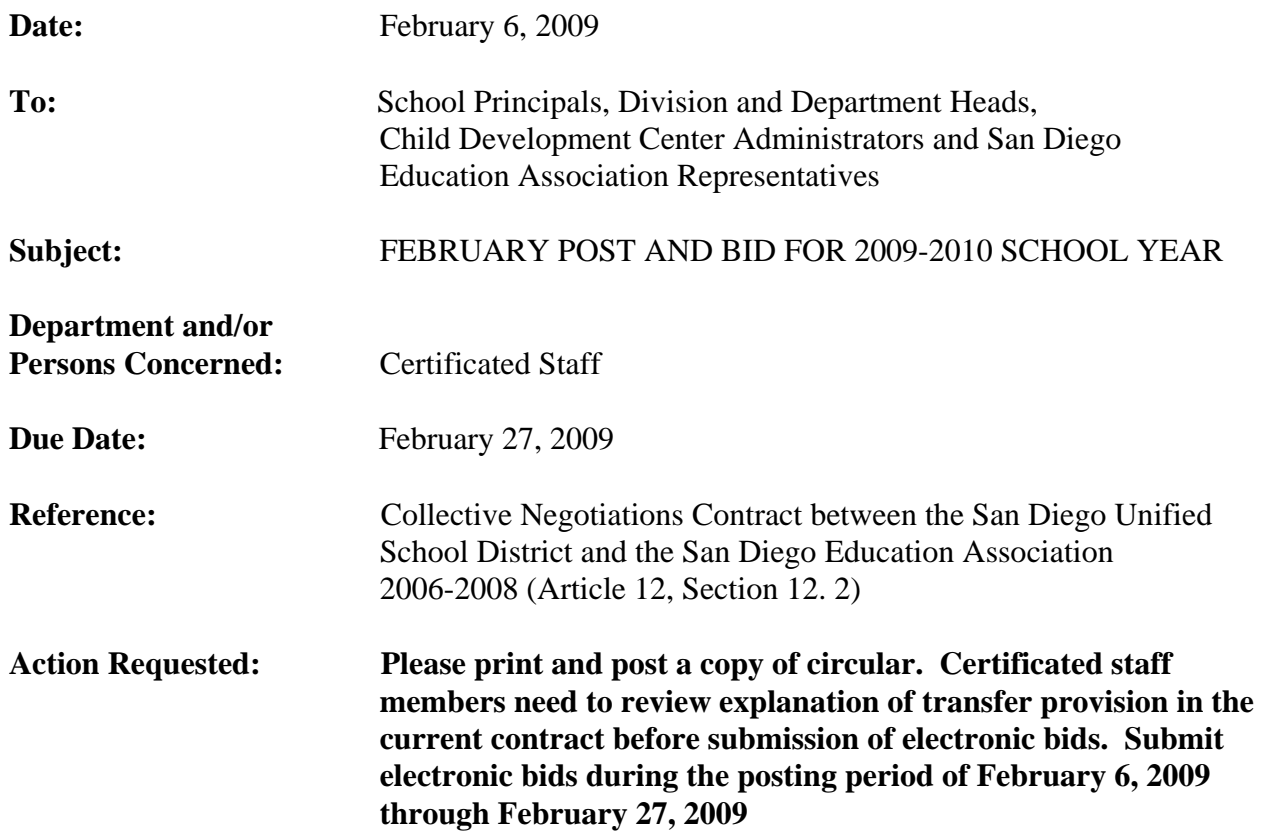

## **Brief Explanation:**

In accordance with Article 12 of the Collective Negotiations Contract between the San Diego Unified School District and the San Diego Education Association (SDEA), a list of expected vacancies for the 2009-2010 school year will be made available on-line. The list of vacancies can be viewed using any computer system that can access the Internet. Positions will be posted from February 6, 2009 through February 27, 2009.

## **Eligibility To Bid**

Bids from permanent, probationary, and Regional Occupational Program restricted contracted staff members of the San Diego Unified School District who meet the stated position qualifications will be given first opportunity for transfer. Leave replacement and visiting teachers (expect State Teacher Retirement System or Public Employment Retirement System retirees) may also bid. (Article 33, Section 33.6) Candidates must verify or be able to verify No Child Left Behind (NCLB) compliance with required credentials or certifications upon entering the position.

## **Calendar Changes**

All positions posted will commence on start date for the 2009-2010 school year as determined by each school's or program calendar. Human Resource Services Division (HRSD) will assist by providing opportunities to work a full contract work year for unit members returning from leave of absence or currently on a traditional schedule who transfer to a year-round schedule.

# Administrative Circular No.65 Office of the Superintendent

Page 2

#### **Class-Size Reduction (Grades K-3)**

All teachers assigned to Grades K-3 are required by law to receive class-size reduction training PRIOR to starting the assignment. Teachers who transfer into Grades K-3 from other grade levels must call Teacher Preparation and Student Support at (619) 725-7142 to confirm their status with regard to having completed the training. Teachers who have not completed this legislated requirement must do so by participating in the site's mandatory staff development day(s) prior to the start of the school year.

## **How To Apply**

All bids for the February post and bid will be made via PeopleSoft eRecruit module. This process is fast, easy and usually takes five minutes or less to complete. Directions for applying on-line are attached to this circular and can also be found on the San Diego Unified School District website at www.sandi.net. Select Employment and look under Quick Links. You can also access the directions directly by typing http://www.sandi.net/personnel/erecruit/Apply\_on\_eRecruit.pdf in your web browser. Please review the application directions carefully.

## **Post Procedures**

- 1. Bids will be accepted February 6, 2009 through February 27, 2009.
- 2. Bidders must meet the minimum qualifications of credential(s) and status. Other special assignment responsibilities may be stated on the position vacancy list. The required credential must be registered with HRSD before the close of the posting period.
- 3. HRSD will determine applicants' qualifications.
- 4. Applicants must verify or be able to verify No Child Left Behind (NCLB) compliance with required credentials or certifications upon entering the position.
- 5. Schools will notify applicant(s) of the results of the site selection process.
- 6. Unit members have 48 hours from the initial offer to accept or decline the position by telephone and/or e-mail.

## **Selection And Rejection Of Applicants**

It is recommended, and considered best Human Resources practice, for sites to interview all candidates whose names are received from Human Resources, or to waive all interviews entirely. Please complete the Select and Reject steps in PeopleSoft for all routed applicants, as explained in the PeopleSoft job aid. Sites need to report all selections within thirty (30) calendar days of receipt of names from Human Resources. If a selection is not made within the time frame, Human Resources will assign based on seniority.

Questions regarding staffing may be referred to the following Certificated Human Resources support staff:

 **Elementary Sites Middle/Secondary Sites** Eileen Sandifer (619) 725-8015 Sonja Elston (619) 725-8093

Darin Noyes (619) 725-8019

 Tim Asfazadour Director, Human Resources

APPROVED:

w

Sam Wong Chief Human Resources Officer

SW: drn Attachment

Distribution: Lists A, D, E, and F

# **Using eRecruit to Apply for a Job**

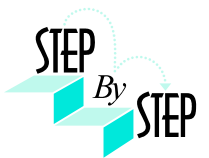

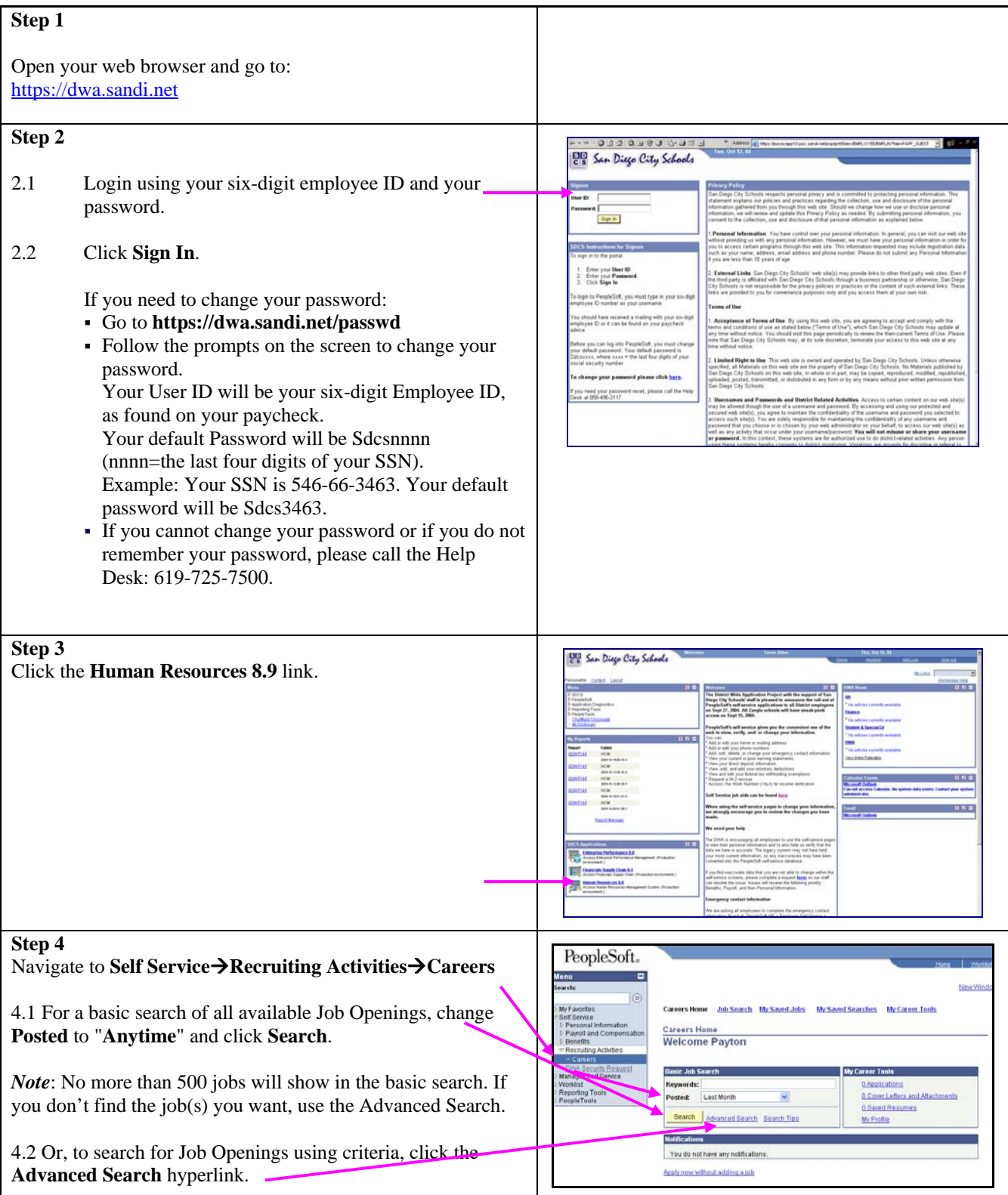

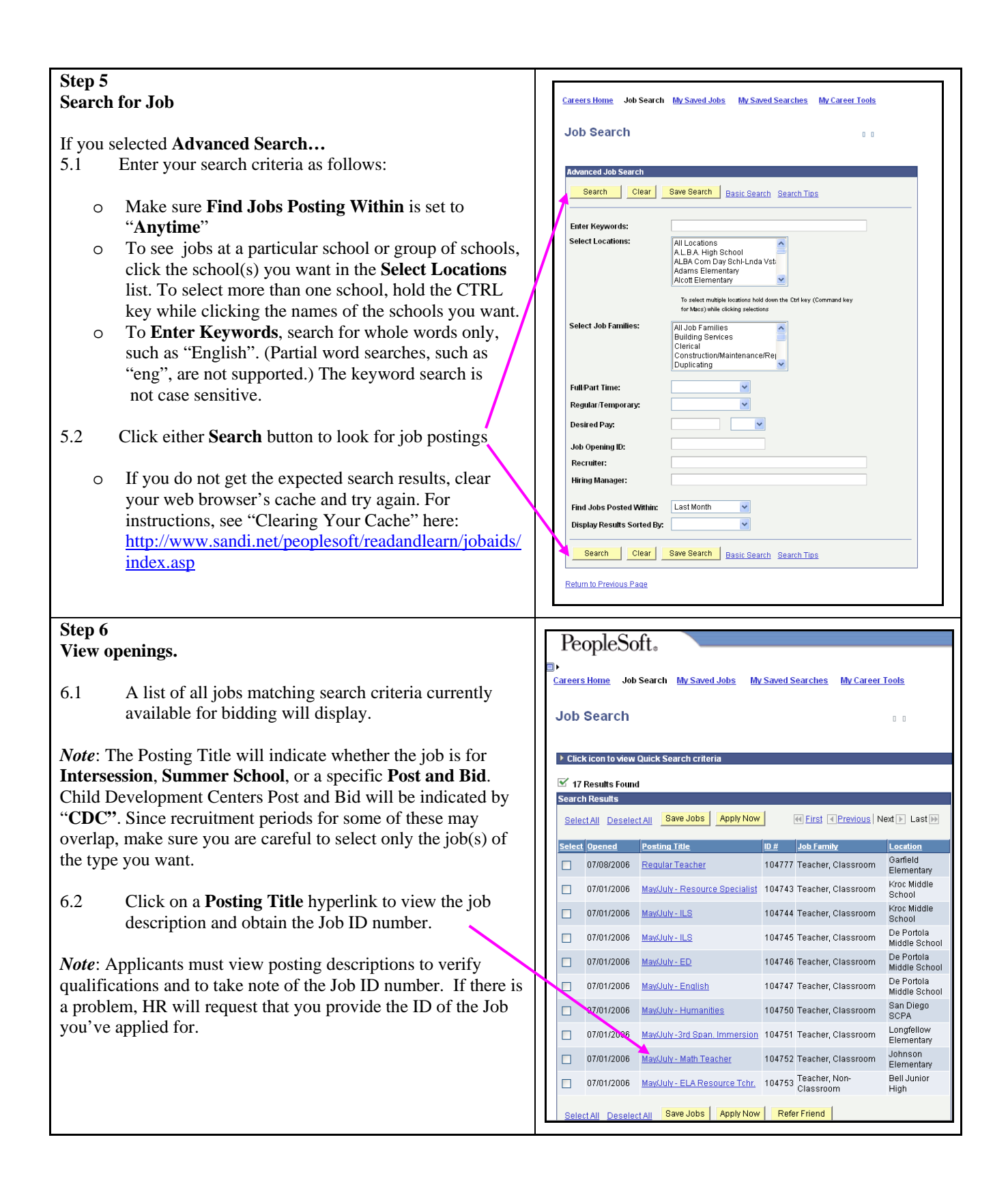

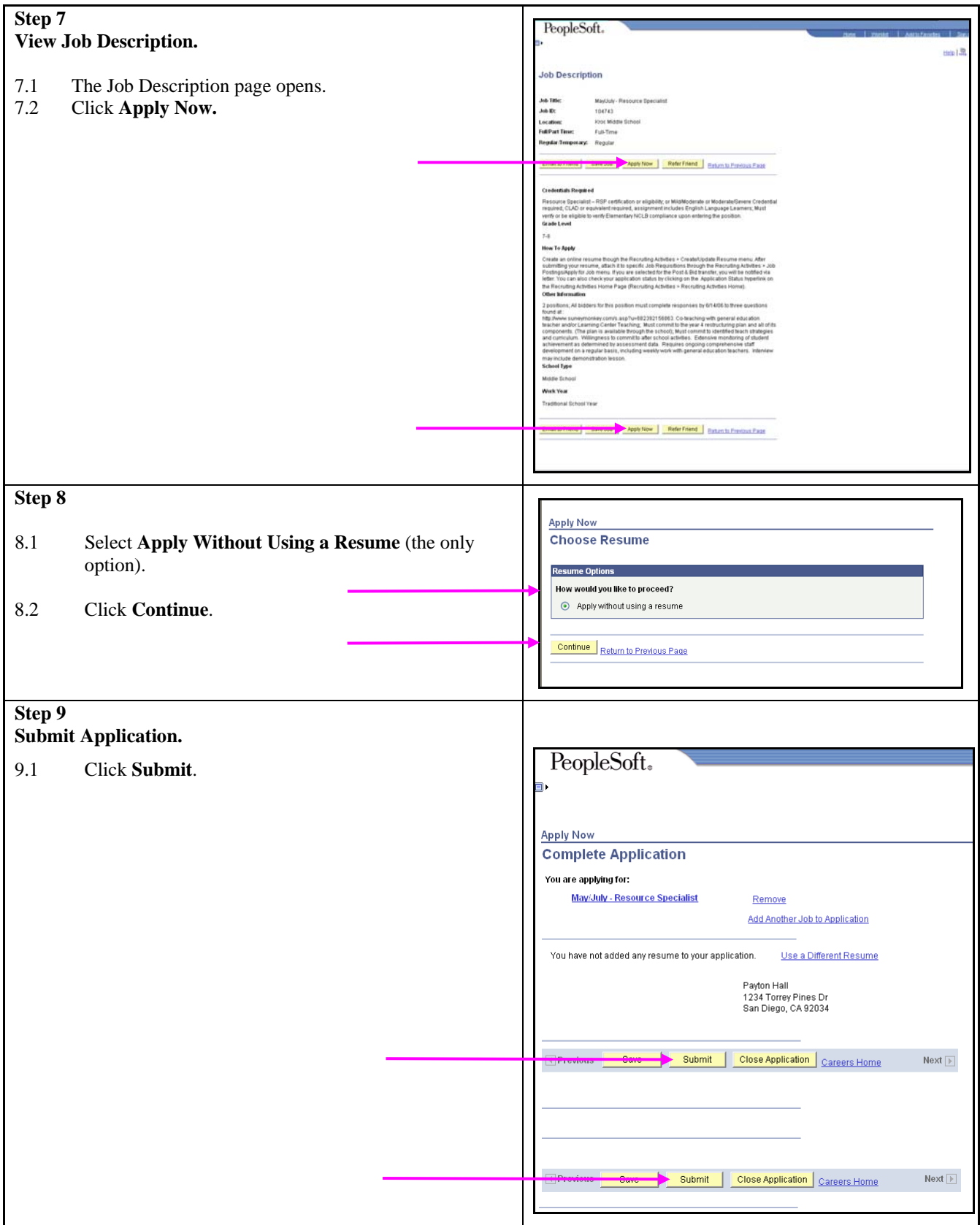

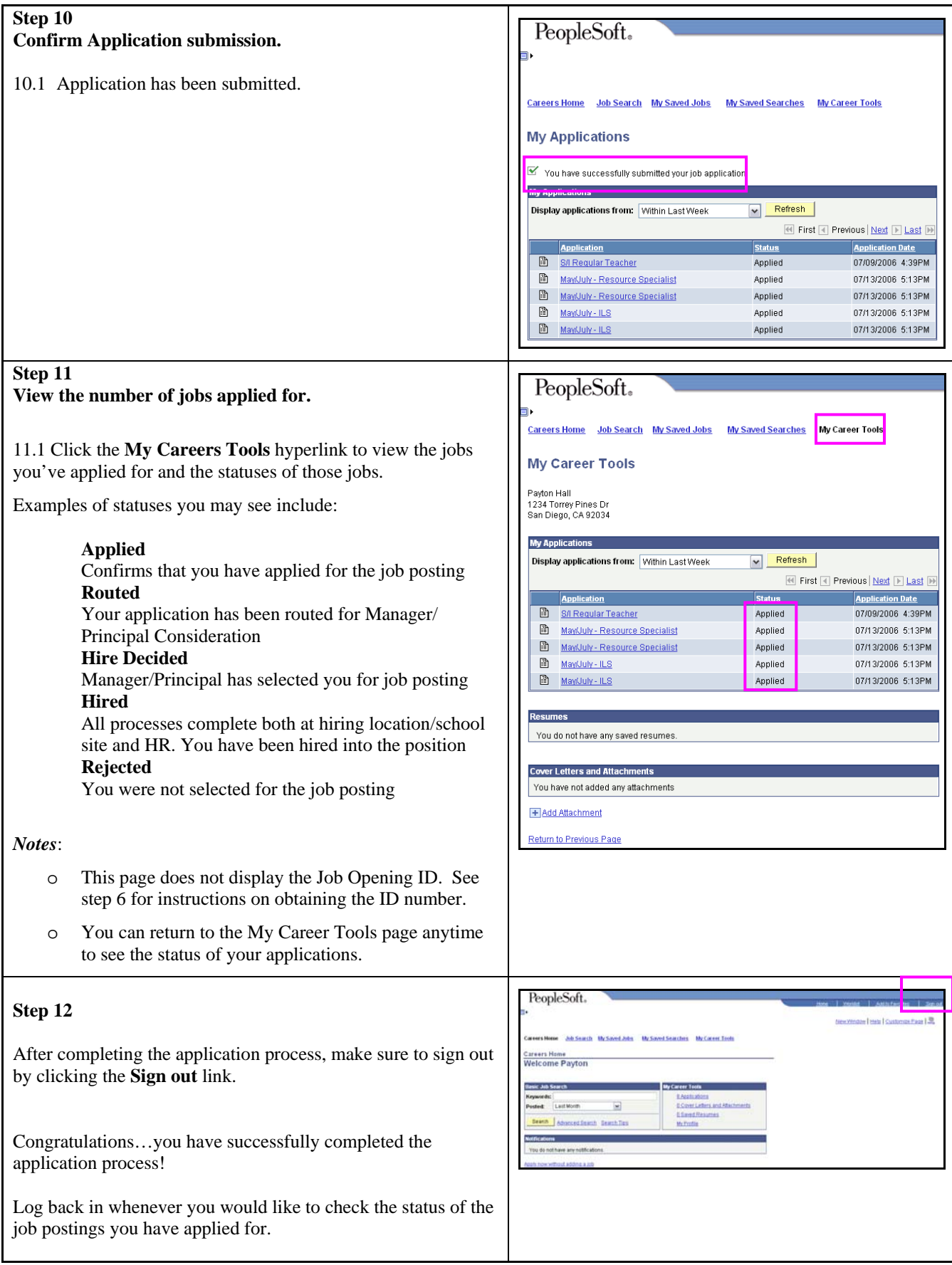